**Desarrollo de un sistema de información para la eficiente gestión de sustancias químicas con base en la Norma Oficial Mexicana NOM-018-STPS-2015**

# **Development of an information system for an efficient management of chemical substances based on the Official Mexican Norm NOM-018-STPS-2015**

ARCIGA-PEDRAZA, Raquel†\*, COLIN-ALCANTAR, Elmer, JUAREZ-SANTIAGO, Brenda y LIZARDI-MIRANDA, Edson Jair

*Universidad Tecnológica de San Juan Del Río*

ID 1er Autor: *Raquel, Arciga-Pedraza* / **ORC ID**: 0000-0003-1163-4693, Thomson -G-3359-2019

ID 1er Coautor: *Elmer, Colin-Alcantar* / **ORC ID**: 0000-0003-3397-0671, Thomson -G-2522-2019

ID 2do Coautor: *Brenda, Juarez-Santiago* / **ORC ID**: 0000-0001-9071-9343, Thomson -F-7396-2017

ID 3er Coautor: *Edson Jair, Lizardi-Miranda* / **ORC ID**: 0000-0002-2095-6515, Thomson -G-1156-2019

**DOI:** 10.35429/JIE.2019.9.3.10.17 Recibido 01 de Agosto, 2019, Aceptado, 13 de Septiembre, 2019

#### **Resumen**

Las Tecnologías de la Información hoy en día son esenciales en el desarrollo de nuestra vida cotidiana. Han sido reflejadas en varias actividades y sirven para integrar diversos campos de la ciencia. Tomando esto en cuenta, el equipo de desarrollo logró identificar que en la división de Química de la Universidad Tecnológica de San Juan del Río se tenía la necesidad de contar de una plataforma web para realizar la consulta de las sustancias químicas que se encuentren en almacén. Además de proveer una herramienta para la implementación de la norma oficial mexicana NOM-018-STPS-2015 la cual tiene como propósito la identificación de peligros y riesgos de sustancias químicas peligrosas por medio de pictogramas. Las etapas del desarrollo de software se implementaron en base a XP (Xtreme Programming), ya que es una metodología ágil que permite priorizarlas de acuerdo a los requerimientos del cliente, utilizando los lenguajes de programación PHP 7, MySQL y HTML 5. El resultado obtenido fue un Sistema web con los módulos de consulta e información de sustancias químicas, que fue utilizado por estudiantes de Ingeniería de Química, los cuales evaluaron mediante una encuesta, logrando un resultado de 75% de satisfacción.

#### **Abstract**

The technologies of the information nowadays are essential in the development of our daily life. They have been reflected in various activities and serve the purpose of integrating various branches of science. Having this in mind, the development team achieved to identify that in the division of chemistry at the technological university of San Juan del Rio, there was the necessity to have a web platform to consult the substances that are in storage. And also provide a tool for the implementation of the official Mexican norm NOM-018-STPS-2015 which has the purpose of identifying the dangers and risks of dangerous chemical substances through the use of pictograms. The software development stages were implemented using XP (Xtreme Programming) being that it's an agile methodology and it allows to prioritize tasks according to the client's requirements, using the programming languages PHP 7, MySQL and HTML 5. The acquired result was a web system with the modules of

queries, substances information, which was used by students of chemistry engineering who evaluated the platform via a survey, and accomplished a 75% of satisfaction.

#### **Sistema Web, NOM-018-STPS-2015, Pictogramas**

#### **Web Platform, NOM-018-STPS-2015, Pictograms**

<sup>\*</sup> Correspondencia del Autor (Correo electrónico: raicigap@utsjr.edu.mx)

<sup>†</sup> Investigador contribuyendo como primer autor.

## **Introducción**

La Integración de conocimientos de diversos campos es primordial para trascender. Con ello, se puede lograr llegar a un público más extenso además de tener un producto más completo. Dentro de la Universidad Tecnológica de San Juan del Río (UTSJR) se cuenta con varios campos de la ciencia en desarrollo. En pocas ocasiones se logra integrar a las diferentes especialidades para realizar un solo proyecto que cuente con los conocimientos adquiridos en las diferentes especialidades. Esto es una gran desventaja ya que se debe de tomar en cuenta que para tener un producto realmente completo se necesita de una reunión de diversas especialidades con sus respectivos conocimientos técnicos de su área.

Teniendo eso en cuenta un grupo de profesionales de la División de Química y la División de Tecnologías de la Información y Comunicación colaboraron para resolver un problema emergente del cambio de norma de seguridad para el manejo de sustancias químicas con la ayuda de las tecnologías. Es una problemática que exige atención pronta, dado que el laboratorio de química debe de optar por las mejores prácticas de seguridad por lo que se debe de trabajar con las normas de seguridad vigentes. Previamente se utilizaba la NOM-018- STPS-2000, Sistema para la identificación y comunicación de peligros y riesgos por sustancias químicas peligrosas en los centros de trabajo (DOF, 2015). Pero ahora con la entrada en vigor de la nueva norma de seguridad NOM-018-STPS-2015, sistema armonizado para la identificación y comunicación de peligros y riesgos por sustancias químicas peligrosas en los centros de trabajo (DOF, 2015), se necesitan herramientas eficaces para realizar el cambio en ámbitos donde se manejan sustancias químicas.

Para comprender mejor el problema, el equipo de desarrollo se vio en la necesidad de acudir con un experto del área de química que estuviera dispuesto a proveer ayuda con los temas técnicos, así como con las especificaciones necesarias para crear un programa con altos niveles de calidad. Cuando por fin se logró tener un puente de comunicación exitoso entre las dos partes involucradas, acordaron las necesidades específicas que el programa a desarrollar necesitaría satisfacer; al igual que una explicación extensiva del problema.

ISSN 2523-0344 ECORFAN® Todos los derechos reservados

De forma de conocer ampliamente los procesos que se necesitarían automatizar dentro de la plataforma, el equipo de desarrollo creyó indispensable observar y analizar cómo es que el proceso se realiza paso a paso. Para que de esa forma hasta los mínimos detalles fueran reflejados en el programa a desarrollar, o de la misma manera se podría observar modos más efectivos de realizar las actividades. Además del especialista en la materia, se recopilaron todas las partes involucradas. Una parte esencial que el equipo no había tomado en cuenta, fueron los encargados de almacén de química en la UTSJR.

Ellos tienen la tarea de organizar todas las sustancias necesarias para realizar las prácticas dentro de los laboratorios de química por estudiantes. Aunque no está dentro del alcance del proyecto trabajar con el almacén, los encargados son de gran ayuda en cuanto a la orientación sobre la clasificación de las sustancias químicas, aspecto bastante importante en el proceso de análisis de la página web; Se denomina páginas Web a documentos que contienen elementos multimedia (Imágenes, texto, audio, vídeo, etc.) Además de enlaces de hipertexto. (UPM, 2000)

Se optó por un desarrollo web; diseño web se ocupa de la experiencia de Usuario. Determina los objetivos del proyecto y las necesidades de los usuarios. Define la arquitectura web, el número de páginas y bloques de contenido de los que dispondrá el sitio ( Hassan, Fernández , & Ghzala, 2004); dado su portabilidad, accesibilidad, actualización inmediata. Este último fue el factor que provocó mayor impacto, porque es una necesidad esencial que hará que su contenido pueda ser continuamente actualizado y por lo tanto siempre se encontrará actualizado. Para hacer el desarrollo se utilizarán variadas herramientas de Frontend, se enfoca en el usuario, en todo con lo que podemos interactuar y lo que vemos mientras navegamos (Benites, 2017). Y Backend, enfocado en hacer que todo lo que está detrás de un sitio web funcione correctamente, toma los datos, los procesa y los envía al usuario, además de encargarse de las consultas o peticiones a la Base de Datos, la conexión con el servidor, entre otras tareas que debe realizar en su día a día (Benites, 2017); Asimismo, se tendrán que ocupar metodologías de programación y manejadores de base de datos para complementar el Frontend.

Septiembre, 2019 Vol.3 No.9 10-17

Añadiendo a la funcionalidad de la página se requiere usar Servidores web para que de esa forma se pueda tener acceso al recurso desde cualquier dispositivo con acceso a internet. Internet es una red integrada por miles de redes y computadoras Interconectadas en todo el mundo mediante cables y señales de telecomunicaciones, que utilizan una tecnología común para la transferencia de datos (Andrada, 2010).

Aún que existen herramientas similares la mayoría de ellas son de paga. Además de eso la búsqueda de la información es bastante complejo, en algunas solo muestran la hoja de datos de la sustancia. La ventaja que ofrece la página web Solución.es, es ser gratuita dado que la pagina está alojada en un servidor gratuito, se comprende que puede tener sus desventajas, pero beneficia mucho más que sea una herramienta de licencia gratuita. Otra ventaja que la hace destacar por mucho es el que brinda información relevante sobre las sustancias de forma más rápida a métodos convencionales de búsqueda como lo pueden ser por medio de un navegador cualquiera. El equipo de desarrollo infiere que con una página como Solución.es los usuarios pueden aumentar su tiempo de consulta considerablemente.

### **Clasificación de sustancias químicas**

Es posible clasificarlas a través de diversas categorías como son las siguientes:

**Clase 1 Explosivos:** Son sustancias sólidas o líquidas, o mezclas de ellas, que por sí mismas son capaces de reaccionar químicamente produciendo gases a tales temperaturas, presiones y velocidades que pueden ocasionar daños graves en los alrededores.

**Clase 2 Gases:** Son sustancias que se encuentran totalmente en estado gaseoso a 20ºC y una presión estándar de 101.3 KPa. Existen gases:

- Comprimidos, que se encuentran totalmente en estado gaseoso al ser empacados o envasados para el transporte, a 20ºC.
- Licuados, que se encuentran parcialmente en estado líquido al ser empacados o envasados para el transporte a 20ºC.

ISSN 2523-0344 ECORFAN® Todos los derechos reservados

**Clase 3 Líquidos inflamables:** Son líquidos o mezclas de ellos, que pueden contener sólidos en suspensión o solución, y que liberan vapores inflamables por debajo de 60ºC (punto de inflamación).

**Clase 4 Sólidos inflamables**: Son sólidos o sustancias que, por su inestabilidad térmica, o alta reactividad, ofrecen peligro de incendio.

**Clase 5 Sustancias comburentes y peróxidos orgánicos:** 

- División 5.1: Sustancias comburentes: generalmente contienen o liberan oxígeno y causan la combustión de otros materiales o contribuyen a ella.
- División 5.2: Peróxidos orgánicos. Sustancias de naturaleza orgánica que contienen estructuras bivalentes -O-O-, que generalmente son inestables y pueden favorecer una descomposición explosiva, quemarse rápidamente, ser sensibles al impacto o la fricción o ser altamente reactivas con otras sustancias.

**Clase 6 Sustancias toxicas e infecciosas:** El riesgo de estas sustancias se relaciona directamente con los efectos adversos que generan en la salud humana.

**Clase 7 Material radiactivo:** Son materiales que contienen radionúclidos y su peligrosidad depende de la cantidad de radiación que genere, así como la clase de descomposición atómica que sufra.

**Clase 8 Sustancias corrosivas:** Corrosiva es cualquier sustancia que, por su acción química, puede causar daño severo o destrucción a toda superficie con la que entre en contacto incluyendo la piel, los tejidos, metales, textiles, etc.

**Clase 9 Sustancias y objetos peligrosos varios:** Sustancias no cubiertas dentro de las otras clases pero que ofrecen riesgo, incluyendo, por ejemplo, material modificado genéticamente, sustancias que se transportan a temperatura elevada y sustancias peligrosas para el ambiente, no aplicable a otras clases. (MARTINEZ, 2019)

ARCIGA-PEDRAZA, Raquel, COLIN-ALCANTAR, Elmer, JUAREZ-SANTIAGO, Brenda y LIZARDI-MIRANDA, Edson Jair. Desarrollo de un sistema de información para la eficiente gestión de sustancias químicas con base en la Norma Oficial Mexicana NOM-018-STPS-2015. Revista de Ingeniería Industrial. 2019

# **Metodología**

El proceso de desarrollo se lleva a cabo siguiendo las mejoras prácticas de la metodología XP, Extreme Programming (XP) surge como una nueva manera de encarar proyectos de software, proponiendo una metodología basada esencialmente en la simplicidad y agilidad (Joskowicz, 2008).

## **Fase de la Programación Extrema**

La Programación Extrema consta de 4 fases, las cuales son:

### **1. Planeación**

El proyecto comienza recopilando las historias de usuarios, las que constituyen a los tradicionales casos de uso. Una vez obtenidas estas historias de usuarios, los programadores evalúan rápidamente el tiempo de desarrollo de cada una.

Los Conceptos básicos de la planificación son:

### **Las Historias de Usuario**

Las cuales son descritas por el cliente, en su propio lenguaje, como descripciones cortas de lo que el sistema debe realizar.

### **El Plan de Entregas (Release Plan)**

Establece que las historias de usuarios serán agrupadas para conformar una entrega y el orden de las mismas

### **Plan de Iteraciones (Iteration Plan)**

Las historias de usuarios seleccionadas para cada entrega son desarrolladas y probadas en un ciclo de iteración, de acuerdo al orden preestablecido.

### **Reuniones Diarias de Seguimiento (Stand–Up Meeting)**

El objetivo es mantener la comunicación entre el equipo y compartir problemas y soluciones.

### **2. Diseño**

Los conceptos más importantes de diseño en esta metodología son los siguientes:

#### **Simplicidad**

XP propone implementar el diseño más simple posible que funcione.

## **Soluciones "Spike**"

Cuando aparecen problemas técnicos, o cuando es difícil de estimar el tiempo para implementar una historia de usuario, pueden utilizarse pequeños programas de prueba (llamados "Spike"), para explorar diferentes soluciones.

## **Recodificación ("Refactoring")**

Las metodologías de XP sugieren re codificar cada vez que sea necesario.

## **Metáforas**

XP sugiere utilizar este concepto como una manera sencilla de explicar el propósito del proyecto, así como guiar la estructura del mismo.

## **3. Codificación**

## **Disponibilidad del cliente**

Uno de los requerimientos de XP es tener al cliente disponible durante todo el proyecto. No solamente como apoyo a los desarrolladores, sino formando parte del grupo.

### **Uso de Estándares**

XP promueve la programación basada en estándares, de manera que sea fácilmente entendible por todo el equipo, y que facilite la recodificación.

#### **Programación Dirigida por las Pruebas ("Test-Driven Programming")**

En las metodologías tradicionales, la fase de pruebas, incluyendo la definición de los test, es usualmente realizada sobre el final del proyecto, o el final del desarrollo de cada módulo.

### **Integraciones Permanentes**

Todos los desarrolladores necesitan trabajar siempre con la "última versión".

#### **Programación en Pares**

XP propone que se desarrolle en pares de programadores, ambos trabajando juntos en un mismo ordenador. Si bien parece que ésta práctica duplica el tiempo asignado al proyecto.

### **Propiedad Colectiva del Código**

En un proyecto XP, todo el equipo puede contribuir con nuevas ideas que apliquen a cualquier parte del proyecto.

### **Ritmo Sostenido**

El concepto que se desea establecer con esta práctica es planificar el trabajo de forma a mantener un ritmo constante y razonable, sin sobrecargar al equipo.

### **4. Pruebas**

### **Pruebas Unitarias**

Todos los módulos deben de pasar las pruebas unitarias antes de ser liberados o publicados. Por otra parte, como se mencionó anteriormente, las pruebas deben ser definidas antes de realizar el código ("Test-Driven Programming").

### **Detección y Corrección de Errores**

Cuando se encuentra un error ("Bug"), éste debe ser corregido inmediatamente, y se deben tener precauciones para que errores similares no vuelvan a ocurrir.

### **Pruebas de Aceptación**

Son creadas en base a las historias de usuarios, en cada ciclo de la iteración del desarrollo. El Cliente debe especificar uno o diversos escenarios para comprobar que una historia de usuario ha sido correctamente implementada.

La principal razón que llevo al equipo de desarrollo a elegir dicha metodología es su enfoque en los requisitos del cliente. De nada serviría desarrollar sin retroalimentación continua del cliente, dado que al final de cuentas esos requisitos emergentes llegan a entorpecer la terminación de los proyectos.

Con el fin de modelar la base de datos para su comprensión se usará la herramienta de diagrama entidad relación.

El modelo entidad relación (E/R) proporciona una herramienta para representar información del mundo real a nivel conceptual (Gaona, 2004). De la misma forma se ocupó un diccionario de datos, El diccionario de datos es el lugar donde se deposita información sobre todos los datos que forman las bases de datos. (Martín & Martín, 2007). Tiene el fin específico de ayudar a tener una base de datos correctamente ordenada y estructurada.

### **Desarrollo**

### **Prototipo**

El almacén de la División de Química de la UTSJR, no cuenta con un sistema donde pueda categorizar las sustancias con los pictogramas correspondientes a la misma. Por eso se optó realizar un sistema web para la consulta de las sustancias en base a la norma oficial mexicana NOM-018-STPS-2015 y así los alumnos de la UTSJR puedan consultar la información de la sustancia que él alumno haya solicitado. El proceso del sistema web se realiza como lo indica el siguiente diagrama de caso-uso (Figura 1).

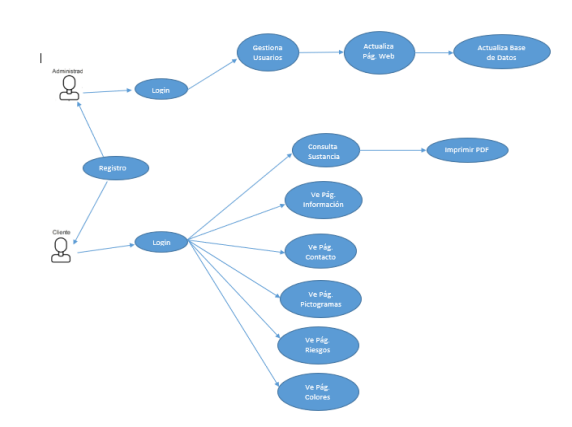

**Figura 1** Diagrama caso de uso

En el sistema web cuenta con dos niveles de usuario, el Administrador y Alumno, cada usuario, tendrá acceso al sistema web por medio de un correo electrónico y una contraseña (Figura 2).

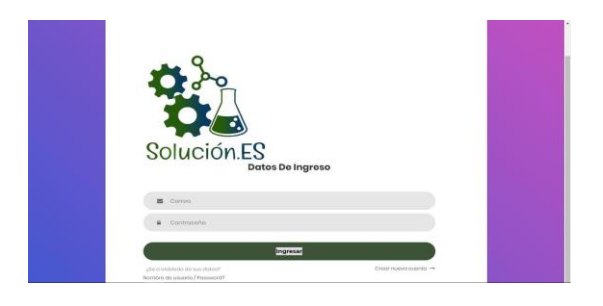

ARCIGA-PEDRAZA, Raquel, COLIN-ALCANTAR, Elmer, JUAREZ-SANTIAGO, Brenda y LIZARDI-MIRANDA, Edson Jair. Desarrollo de un sistema de información para la eficiente gestión de sustancias químicas con base en la Norma Oficial Mexicana NOM-018-STPS-2015. Revista de Ingeniería Industrial. 2019

**Figura 2** Login del sistema web

En dado caso en que el alumno no se encuentre registrado en el Login existe una opción llamada "crear cuenta nueva" en donde se le enviara a la siguiente pantalla (Figura 3).

#### Darse de Alta

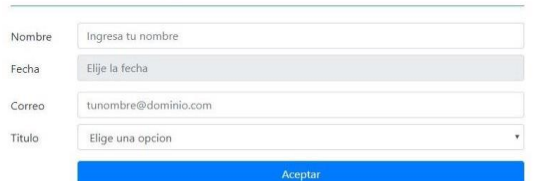

**Figura 3** Dar de alta a usuario (alumno)

En el nivel de usuario (Alumno) el sistema web tiene un menú principal de forma circular que al momento de dar click en "Menú" abre con un efecto abanico y el alumno puede ingresar a cualquiera de las opciones que brinda el "Menú". También se encuentra la opción de "Salir" para que el usuario pueda cerrar sesión. (Figura 5)

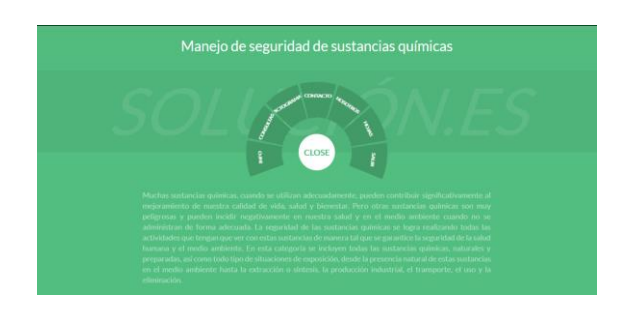

**Figura 4** Menú principal

INFORMACIÓN, aquí es donde se encuentra datos sobre la Norma Oficial Mexicana NOM-018-STPS-2015, que es la base del sistema web (Figura 5).

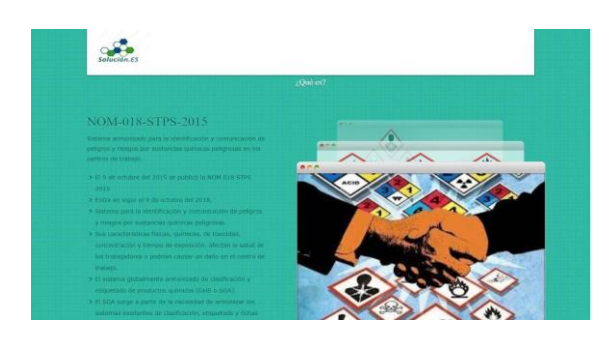

**Figura 5** Información

La opción de PICTOGRAMAS, se realizó para tener un mayor conocimiento sobre los pictogramas y sea más sencillo la búsqueda de las sustancias. (Figura 6)

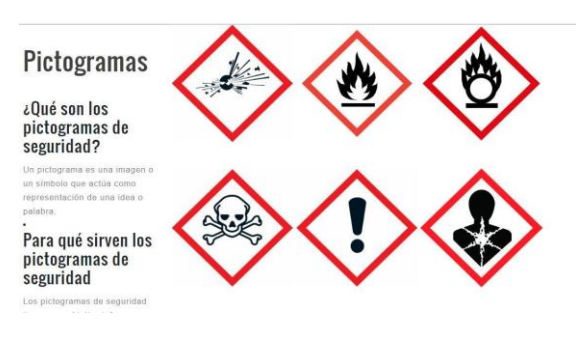

#### **Figura 6** Pictogramas

En la opción de CONTACTO, el alumno podrá reportar al equipo de desarrollo, dudas, sugerencias y fallas en el sistema y el equipo de desarrollo se pondrá en contacto con el alumno vía correo electrónico. (Figura 7)

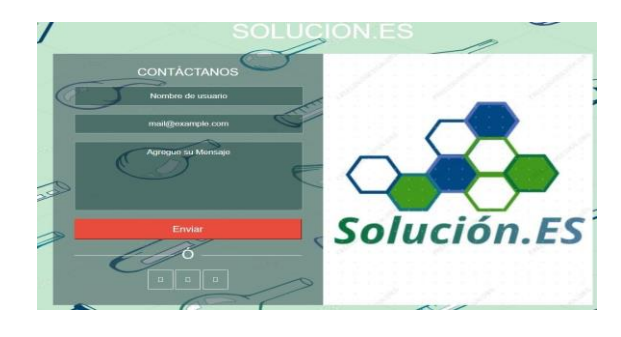

**Figura 7** Contacto

En la opción de CONSULTAS, es donde el alumno puede buscar la sustancia con su pictograma correspondiente, para ello se solicita que seleccione el tipo de sustancias ya sea liquido o sólido y le aparecerán las sustancias depende su tipo (Figura 8).

# Elije la sustancia

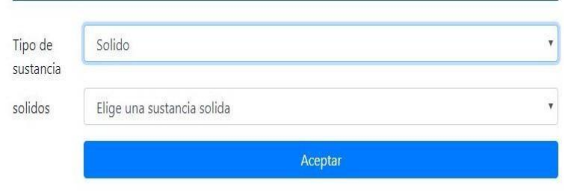

**Figura 8** Consulta de sustancias

En el nivel de Administrador el sistema tiene otro tipo de menú en el cual nos arrojara tres opciones las cuales son, dar de alta, bajas y modificar a los usuarios (Alumnos) para tener un mejor manejo de los mismos usuarios. (Figura 9).

Septiembre, 2019 Vol.3 No.9 10-17

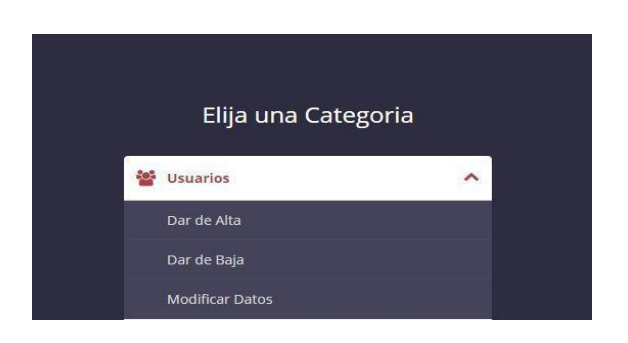

**Figura 9** Menú administrador – usuarios

En el menú de administrador, también nos arrojara tres opciones las cuales son dar de alta, baja y actualizar una sustancia, esto con base a la norma que hemos estado trabajando (Figura 10).

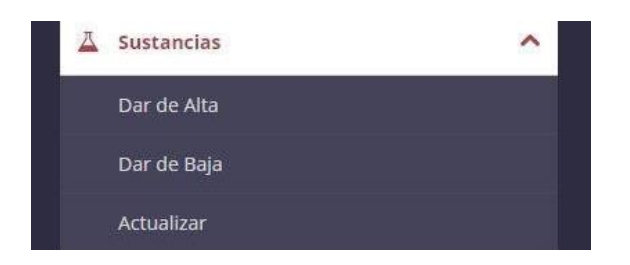

**Figura 10** Menú administrador – sustancias

En la opción de MI INFORMACIÓN, nos permitirá ver nuestros datos como usuario del sistema web. (Figura 11).

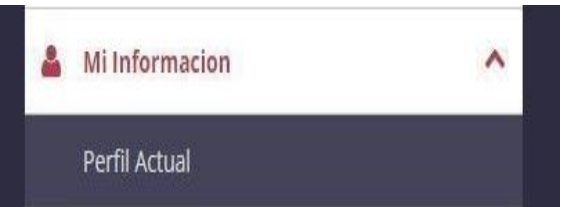

**Figura 11** Mi información

En la opción de OTRAS OPCIONES podremos encontrar enlaces para enviarnos a hojas de seguridad de sustancias y al Moddle de la Universidad Tecnológica de San Juan del Rio. También en esta pestaña encontramos la opción para salir del modo de administrador (Figura 13).

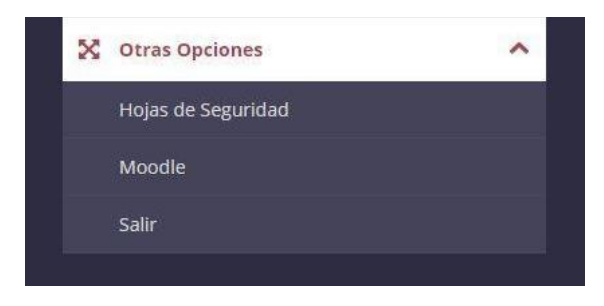

Figura 12 Otras opciones

## **Normalización de base de datos**

El proceso de normalización de base de datos consiste en designar y aplicar una serie de reglas a las relaciones obtenidas tras el modelo entidad-relación.

Las bases de datos relacionales se normalizan para:

- Evitar la redundancia de datos
- Disminuir problemas de actualización de los datos en las tablas.
- Proteger la integridad de los datos.

Para que las tablas de nuestro BD estén normalizadas deben cumplir las siguientes reglas:

- Cada tabla debe tener su nombre único
- No puede haber dos filas iguales
- No se permiten los duplicados
- Todos los datos en una columna deben de ser del mismo tipo

De la misma forma para percibir una representación de la base de datos en forma visual más fácil de entender para los futuros administradores de la plataforma, se documenta un diagrama entidad-relación. Dentro de él se representan las diferentes tablas, así como la forma en que se relacionan entre sí mismas (Figura 13).

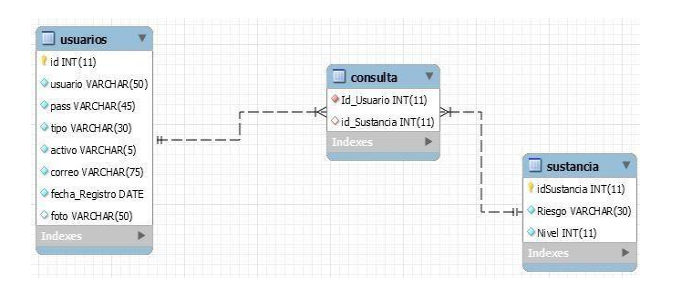

**Figura 13** modelo entidad-relación

### **Resultados**

El equipo de desarrollo con la finalidad de medir la satisfacción de los usuarios finales, utilizo la herramienta de encuestas de satisfacción en un grupo de 36 personas, incluyendo alumnos y docentes de la Universidad Tecnológica de San Juan del Río, los datos que obtuvieron fueron los siguientes: (Figura 14)

- 75% "Muy satisfechos"
- 16.7% "Satisfechos"
- 8.3% "Insatisfechos"

Los alumnos y maestros de la UTSJR demostraron que están muy satisfechos con el funcionamiento del sistema web y la aceptación del mismo.

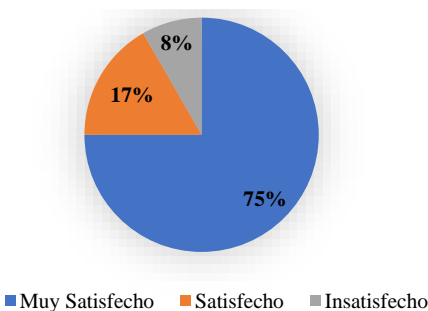

**Figura 14** Resultados de satisfacción

### **Conclusión**

El desarrollo de la página web Solucion.es basándonos en los resultados de la encuesta realizada tuvo un impacto bastante positivo en el público al cual estaba orientada. Sobre todo, los usuarios se sintieron satisfechos con los diferentes aspectos dentro de ella. Eso no quiere decir que no se tengan algunos factores en los que se puedan mejorar, un factor que fue dado a saber, fue la portabilidad, sería más conveniente que se pudiera acceder desde una terminal móvil. Aunque si es posible llegar a usar la página desde algún dispositivo móvil, no está totalmente adecuada para el uso en móvil. Lo ideal sería desarrollar una aplicación hermana con el mismo concepto incluso con algunas mejoras. La insatisfacción en mayor parte el equipo de desarrollo llego a la conclusión que de debió a la incompatibilidad de los navegadores, algunos navegadores no cuentan con la total compatibilidad de algunos componentes que se implementaron en el desarrollo. Otra mejora en ese ámbito seria hacer un desarrollo con componentes más austero, aunque eso implique que la pagina no sea tan dinámica.

En cuanto a las enseñanzas para el equipo de desarrollo hubo bastantes y en diferentes ramos. Desde la organización y la planeación de las actividades por realizar. Se denotó la importancia de ocupar herramientas para llevar un control digital, es más accesible y mucho más fácil de navegar a través de ellos. Otro aspecto con el cual se pretende mejor en es el uso de componentes compatibles en la mayoría de plataformas disponibles en la actualidad. Lo anterior se puede lograr realizando etapas de testing más detalladas y con más escenarios de prueba.

ISSN 2523-0344 ECORFAN® Todos los derechos reservados

El sistema web permite la integración de información sobre sustancias químicas de laboratorios de la UTSJR y contribuye en el manejo de la información, con ello se puede incitar a nuevas propuestas de optimación en diversos campos. Aun hoy en día hay infinidad de posibilidades de perfeccionar el manejo de datos en diversos campos. En fin, esta etapa fue tan solo un importante escalón a la meta de la innovación continua.

## **Referencias**

Hassan, Y., Fernández , F. M., & Ghzala, I. (Febrero de 2004). Diseño Web Centrado en el Usuario. Obtenido de Usabilidad y Arquitectura de la Información: http://www.hipertext.net

Andrada, A. M. (2010). Nuevas tecnologías de la información y la comunicación NTICX (Vol. 39). Andrada, A. M. (2010). Maipue., Bs. As, .Argentina: Maipue. Obtenido de http://www.maipue.com.ar/indice/texto/Nuevas% 20tecnologias%20de%20la%20informacion%20y %20la%20comunicacion%20-%20NTICX.pdf

Benites, A. G. (2017). devcode. Obtenido de https://devcode.la/blog/frontend-y-backend/ DOF. (11 de Octubre de 2015). Diario Oficial de la Federación. Recuperado el 10 de 12 de 2018, de Prevencionar: http://prevencionar.com.mx/2015/10/11/noticiade-ultima-hora-se-publica-la-nom-018-stps-2015-adios-al-rombo-de-seguridad/

Gaona, A. L. (2004). Ciencias.Unam. Obtenido de http://hp.fciencias.unam.mx/~alg/bd/er.pdf Joskowicz, J. (02 de Febrero de 2008). Obtenido de https://iie.fing.edu.uy/~josej/docs/XP%20- %20Jose%20Joskowicz.pdf

Martín, A. R., & Martín, M. R. (2007). Operaciones con bases de datos ofimáticas y corporativas. Editorial Paraninfo.

UPM. (2000). Universidad Politecnica de Madrid. Recuperado el 20 de 01 de 2019, de Edificiación:

http://www.edificacion.upm.es/informatica/doc umentos/www.pdf

Martínez, A., & Johanna, Y. (2019). Elaboración del plan de contingencias para el transporte terrestre

de sustancias químicas de la empresa Chemicals & Services SAS.